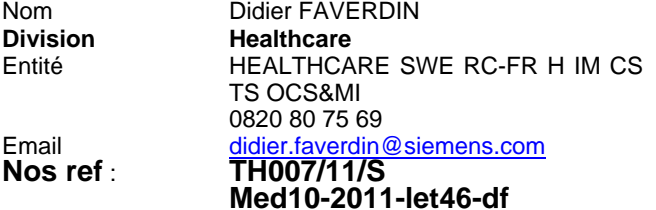

Siemens S.A.S., healthcare SWE RC-FR H IM CS TS OCS&MI, 9, boulevard Finot, 93527 Saint-Denis CEDEX 2

A l'attention du Directeur de l'Etablissement, du Correspondant Local de Matériovigilance, et du Chef de Service de Radiothérapie/Oncologie

Date 6 juillet 2011

## **LETTRE RECOMMANDEE AVEC A/R référencée TH007/11/S N°**

Poste technique

\_

Modification Thérapie : TH007/11/S

Matériel concerné : Sequencer utilisé avec LANTISTM et la console Syngo RTT en version 4.1 connectée à l'Artiste

# **Note de sécurité relative à l'utilisation de Sequencer avec l'OIS Lantis en association avec Primeview ou la console** *syngo* **RT Therapist (RTT) avec PVDG (Primeview DICOM Gateway).**

Cher client,

Cette lettre a pour objet de vous informer d'un problème éventuel de sécurité relatif au traitement des patients lors de l'utilisation de Sequencer avec l'OIS Lantis en association avec Primeview ou *syngo* RT Therapist (RTT) 4.1 avec PVDG (Primeview DICOM Gateway).

Les données ou les enregistrements de traitement de Sequencer pourraient ainsi ne pas être enregistrés dans LANTIS. Les clients n'utilisant pas Sequencer avec leur système LANTIS ne sont pas concernés par ce problème.

# **Quel est le problème et quand apparaît-il ?**

Nous avons reçu deux signalements d'erreurs se produisant de façon intermittente dans Sequencer et entraînant l'affichage de messages du type suivant lors de l'enregistrement du traitement :

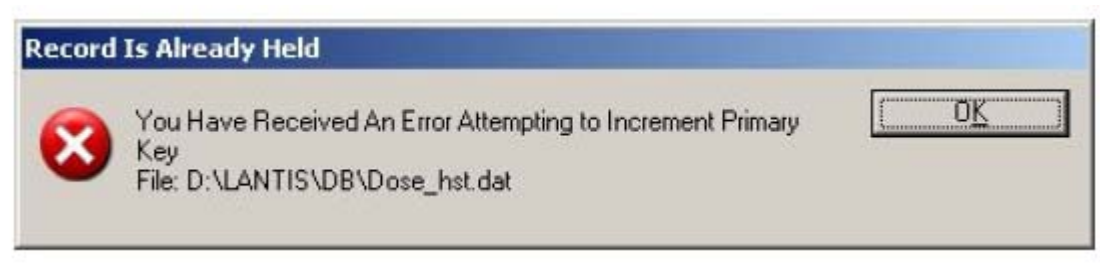

Remarque : Cette fenêtre peut être affichée en français, selon la configuration du système LANTIS.

Siemens S.A.S. Groupe : Healthcare Adresse : 9, boulevard Finot 93527 Saint-Denis CEDEX 2 Tél. : +33 1 4922 3100

Société par Actions Simplifiée au capital de 32.396.142,65 euros 9, boulevard Finot - 93527 Saint-Denis CEDEX 2 SIREN : 562 016 774 - Ident. T.V.A FR20 562 016 774; R.C.S. Bobigny B 562 016 774 - APE : 3320D IBAN : FR76 3000 4008 2800 0104 1426 776 – BIC : BNPPAFRPPPAC

Ce message d'erreur s'affiche si LANTIS ne peut pas insérer un nouvel enregistrement. Nous avons identifié deux situations dans lesquelles ce problème se pose.

#### 1. Actions simultanées sur Lantis :

Une autre application (telle que Primeview ou PVDG) insère de nouveaux enregistrements et verrouille temporairement un enregistrement ou un index. Pendant toute la durée de ce verrouillage, toute tentative d'enregistrement par Sequencer dans cette même table échouera, entraînant l'affichage du message cidessus.

Ce message indiquera toujours le nom de fichier Dose hst.dat. Par ailleurs, le fichier Errors.log contiendra un enregistrement du code d'erreur 84 pour Dose\_Hst.

Ce problème se produit de manière très sporadique et n'affecte pas les enregistrements ultérieurs.

#### 2. Corruption de la base de données

Si LANTIS procède à une insertion de manière incomplète, un enregistrement d'espace réservé est généré, empêchant de nouvelles insertions. Ce problème peut en principe se produire dans n'importe quelle table ; l'erreur peut donc survenir lors d'activités diverses, telles que l'enregistrement de traitement, la capture d'actes ou l'ajout de faisceaux. Le nom de fichier indiqué dans la fenêtre sera différent selon la table dans laquelle le problème se produit. Le fichier Errors.log contiendra un code d'erreur correspondant (autre que 84).

## **Que peut faire l'utilisateur afin d'éviter un mauvais traitement ?**

Lorsqu'un message tel que celui indiqué plus haut s'affiche pendant le traitement, l'enregistrement de traitement du segment ou du champ actuel risque d'être enregistré de manière incorrecte dans LANTIS. Dans ce cas, vérifiez les enregistrements de traitement dans LANTIS et corrigez-les manuellement si nécessaire.

Afin d'identifier si le problème provient d'une corruption de base de données ou d'actions simultanées, vous pouvez contacter le Centre d'Appel National de SIEMENS Healthcare France au **0 820 80 75 69**.

## **Que va faire Siemens pour résoudre ce problème ?**

Si le problème provient d'une corruption de base de données, un expert LANTIS sera en mesure de le résoudre en reconstruisant la base de données.

Si le problème provient d'actions simultanées, une analyse détaillée du réseau LANTIS et des performances de chaque composant sera nécessaire. Nous vous recommandons de contacter le Centre d'Appel National de SIEMENS Healthcare France.

Les actions possibles pourront être les suivantes :

- o Amélioration de la connexion réseau entre Primeview/RTT et la PVDG avec le serveur LANTIS
	- Si la connexion est de type WAN (réseau étendu), la transformer en connexion LAN (réseau local).
	- > Optimisez le trafic de la connexion réseau.
- o Correction des performances du serveur LANTIS
- Si vous utilisez un serveur virtuel, étude pour passer à un serveur physique.
- Évitez les comptes rendus LANTIS longs pendant la durée du traitement.
- o Ajustement du flux de travail
	- Évitez d'envoyer des objets DICOM importants, tels que des CBCT, à LANTIS ou à l'ordinateur PVDG pendant la durée du traitement.
	- N'utilisez pas l'ordinateur sur lequel se trouve la PVDG pour d'autres applications.

Les utilisateurs doivent être informés du problème afin d'être en mesure de reconnaître et de réagir correctement au message d'erreur.

Veuillez inclure ces consignes de sécurité à l'attention des clients dans votre manuel de l'exploitant du système LANTIS, au chapitre « Consignes de sécurité », où elles devront rester jusqu'à indication ultérieure.

## **À des fins de sécurité, nous vous demandons de prendre les mesures préventives indiquées cidessus et d'informer immédiatement tout le personnel concerné.**

L'AFSSAPS a été informée de l'envoi de cette lettre de sécurité à nos clients.

Pour toute question relative à ce courrier, vous pouvez contacter le Centre d'Appel National de SIEMENS Healthcare France au **0 820 80 75 69**.

Nous vous prions de bien vouloir nous excuser pour ce désagrément et nous vous assurons de notre engagement à mettre en œuvre tous les moyens nécessaires à la qualité de vos équipements.

Veuillez agréer, cher client, nos respectueuses salutations.

**Didier FAVERDIN**  Responsable d'Activité Radiothérapie **Nadia ZENNOUDA-CALATAYUD**  Ingénieur Affaires Réglementaires